# **cronapi.maps.isInitialized**

## Mapa inicializado?

Função booleana que retorna se o mapa foi inicializado.

## Parâmetros

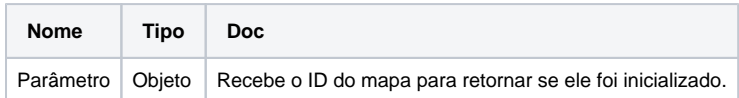

#### Retorno

Lógico

### Compatibilidade

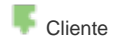

### Exemplo

A função abaixo utiliza o bloco lógico [Se faça](https://docs.cronapp.io/display/CRON2/controls_if) para receber o retorno do bloco **Mapa inicializado?**, dependendo da resposta, ele executa ou não o bloco [Inicializar Mapa](https://docs.cronapp.io/display/CRON2/cronapi.maps.init).

| maps | $\boldsymbol{\times}$                  |                                   |
|------|----------------------------------------|-----------------------------------|
|      |                                        |                                   |
|      |                                        |                                   |
|      |                                        |                                   |
|      | $\boldsymbol{\sigma}$<br>$\circled{?}$ | para maps                         |
|      | $\overline{\mathbf{c}}$                | não C<br>Mapa inicializado?<br>se |
|      |                                        |                                   |
|      |                                        | Id do mapa<br>map6124 ·           |
|      | faça                                   | Inicializar mapa                  |
|      |                                        | map6124 +<br>Id do mapa           |
|      |                                        |                                   |
|      |                                        | Tipo de mapa<br>Mapa +            |
|      |                                        | Ponto central<br>Criar coordenada |
|      |                                        | 33.678<br>Latitude<br>Θ<br>66.    |
|      |                                        |                                   |
|      |                                        | Longitude<br>Θ<br>$-116.243$      |
|      |                                        | Local *<br>Zoom                   |
|      |                                        |                                   |
|      |                                        |                                   |
|      |                                        | Retorno litem .                   |
|      |                                        | Comandos<br>AutoCompletarSaida    |
|      |                                        |                                   |
|      |                                        | AutoCompletarEntrada              |
|      |                                        |                                   |
|      |                                        | retorna                           |
|      |                                        |                                   |
|      |                                        |                                   |

**Figura 1 - Bloco Mapa inicializado?**

## Sobre o bloco

O bloco de programação **Mapa inicializado?** fornece um retorno lógico, true ou false, se o mapa já foi inicializado ou não, ele é utilizado em conjunto com o bloco [Se faça](https://docs.cronapp.io/display/CRON2/controls_if) e o bloco [Inicializar Mapa](https://docs.cronapp.io/display/CRON2/cronapi.maps.init) Vale lembrar que este é um bloco do tipo Google Maps e que para sua utilização é necessário a instalação do plugin do Google Maps, confira na documentação [Usando a](https://docs.cronapp.io/display/CRON2/Usando+a+API+do+Google+Maps+em+seu+projeto)  [API do Google Maps em seu projeto](https://docs.cronapp.io/display/CRON2/Usando+a+API+do+Google+Maps+em+seu+projeto) co mo configurá-lo.